## 3. DETALHAMENTO DAS ATIVIDADES DO SUBPROCESSO  $-**DAS**$

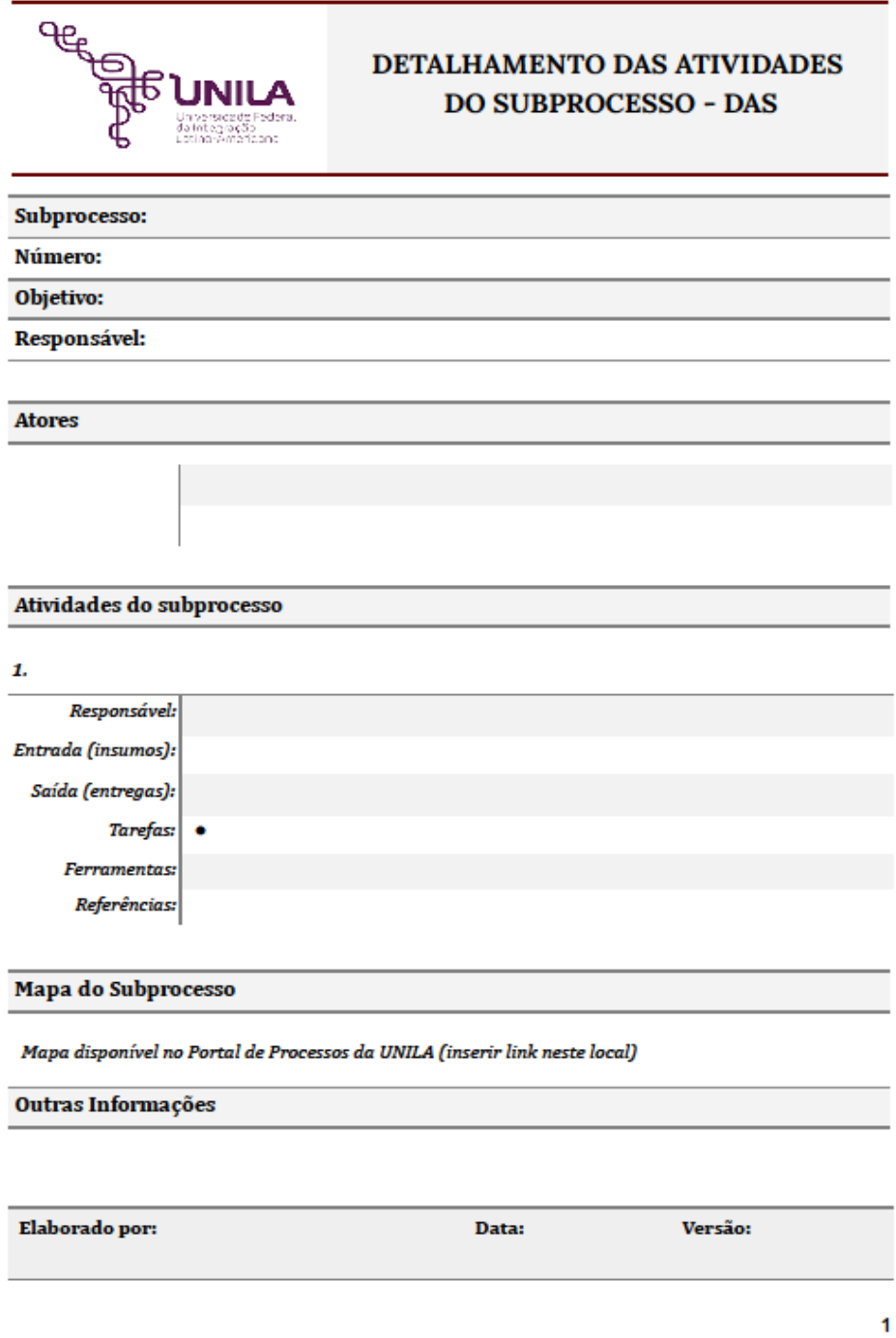

## 3.1 INSTRUÇÕES DE PREENCHIMENTO

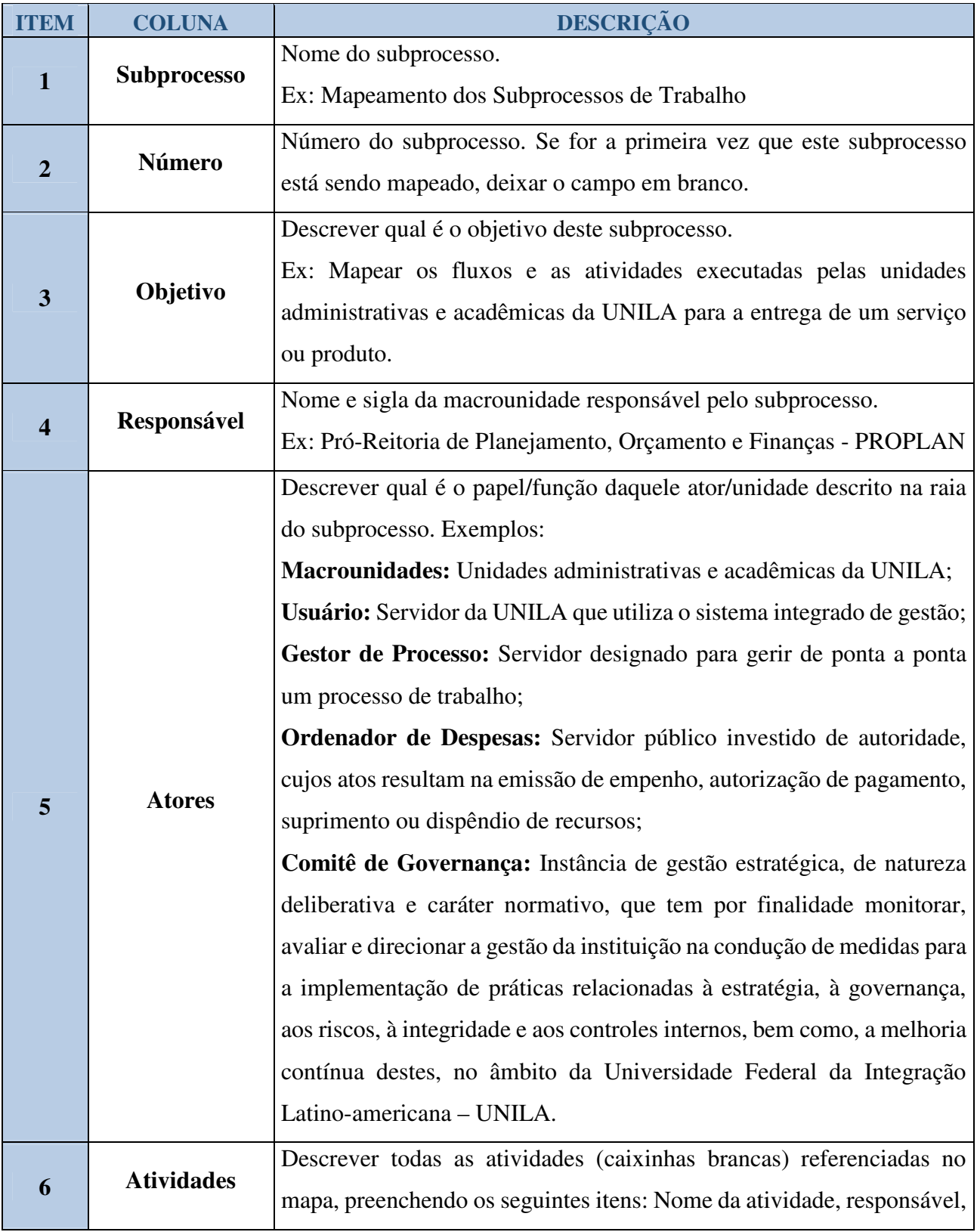

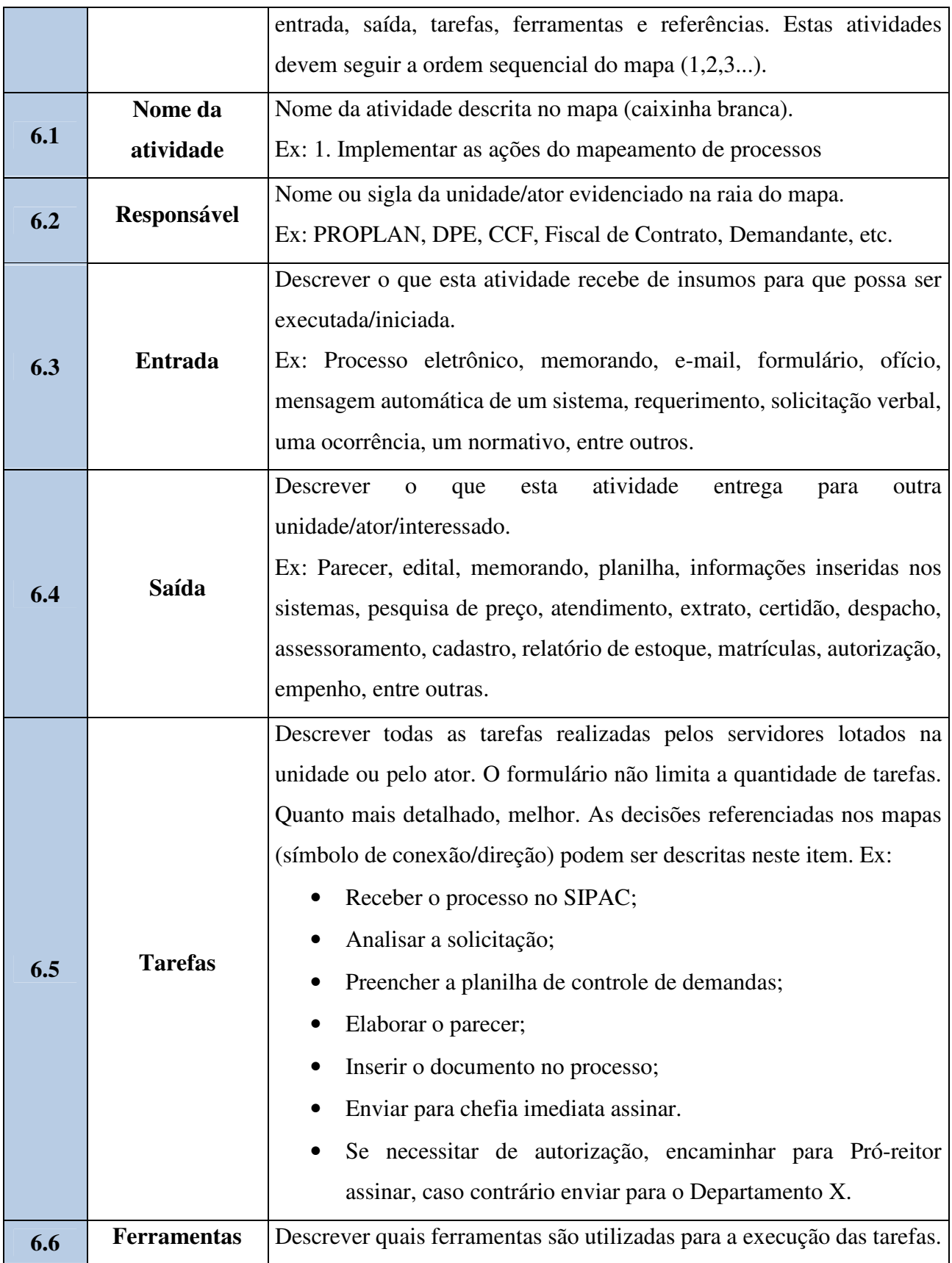

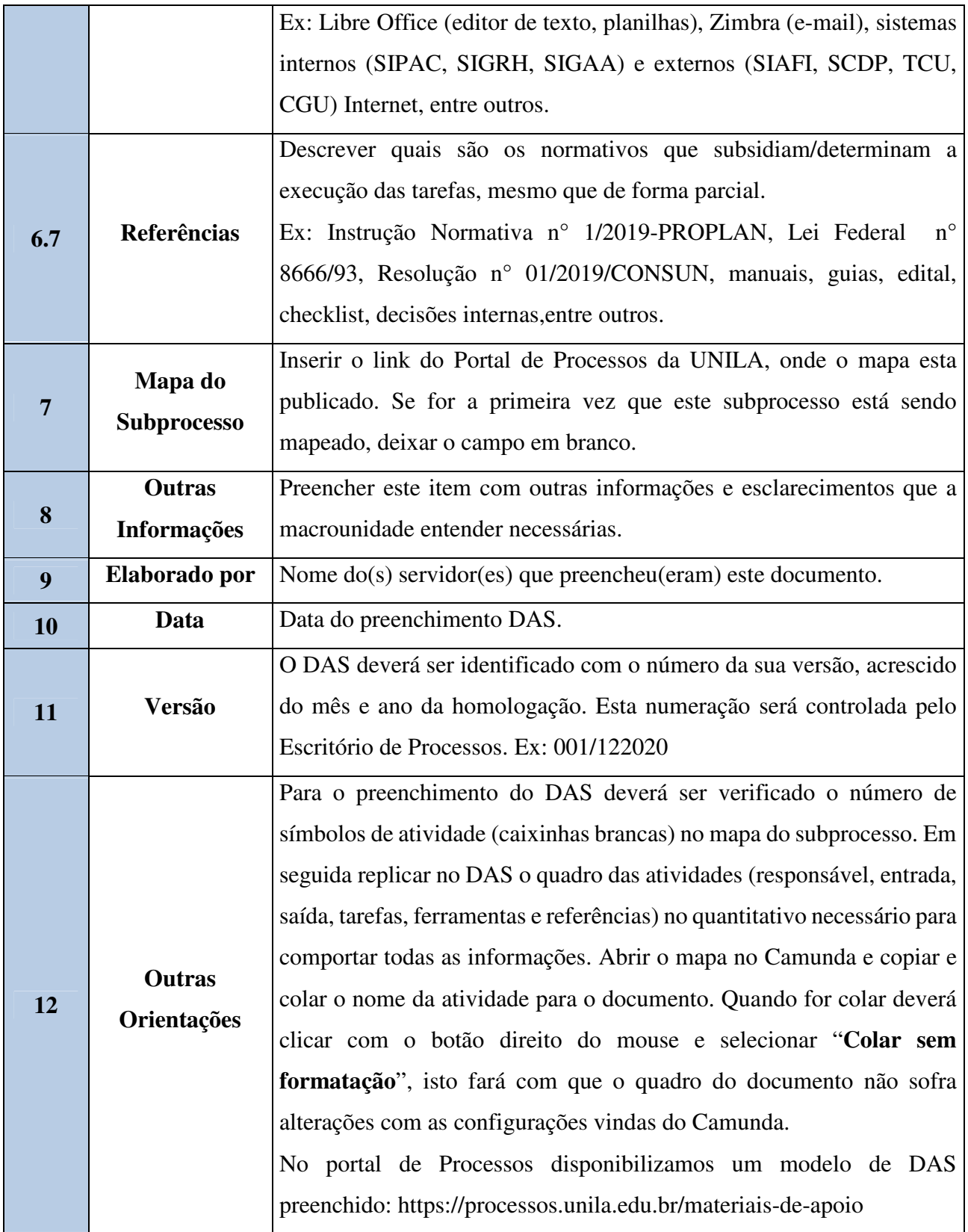